## **Print Listing with or without Map and Media Information**

You can easily print residential sale and rental listings as well as commercial sale and lease listings that are stored in dash. When printing, you have the choice of selecting whether you want a print-out of the Listing without Media and Map information or the Listing with its Map and Media information.

Fields marked with an asterisk (\*) are mandatory.

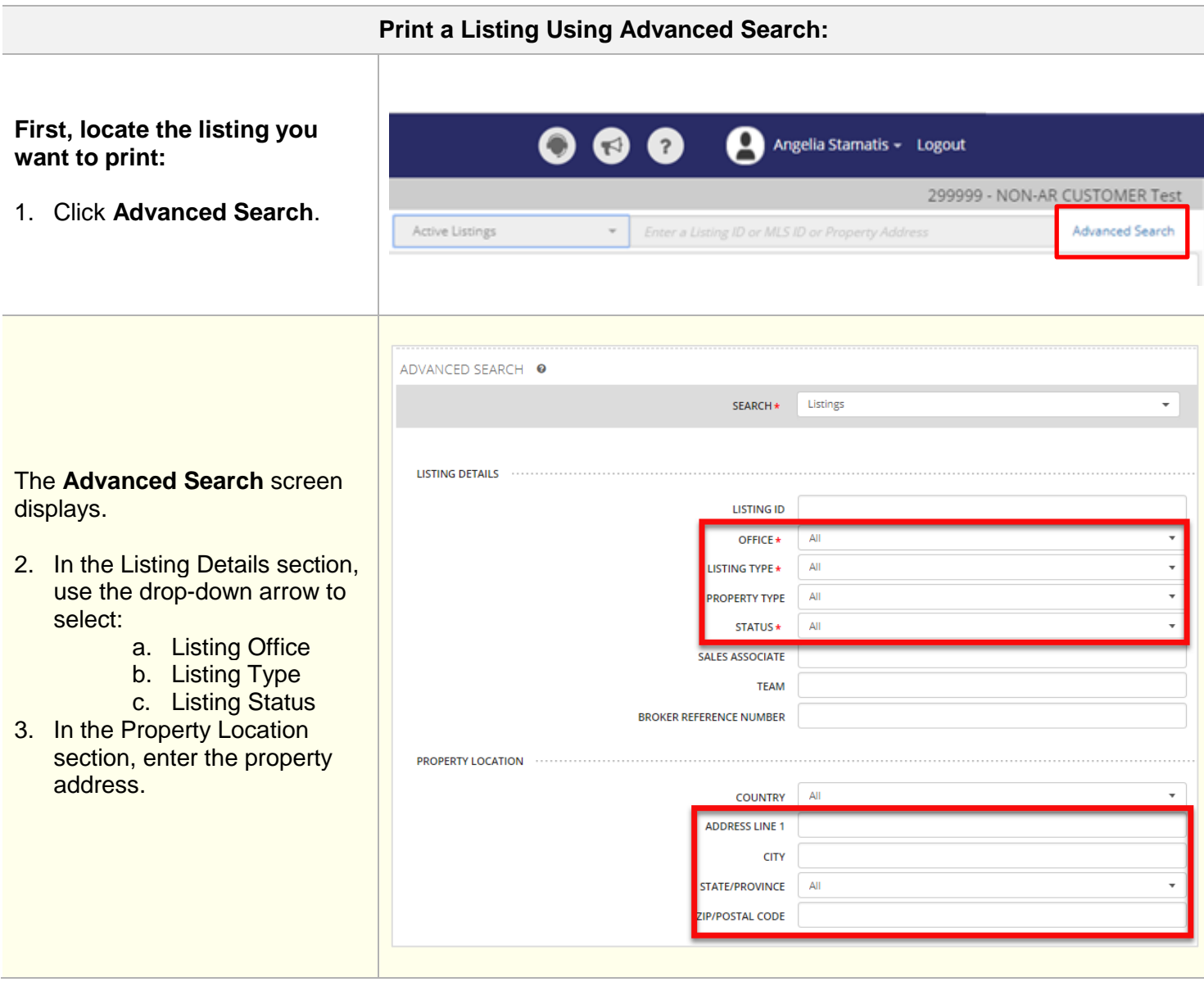

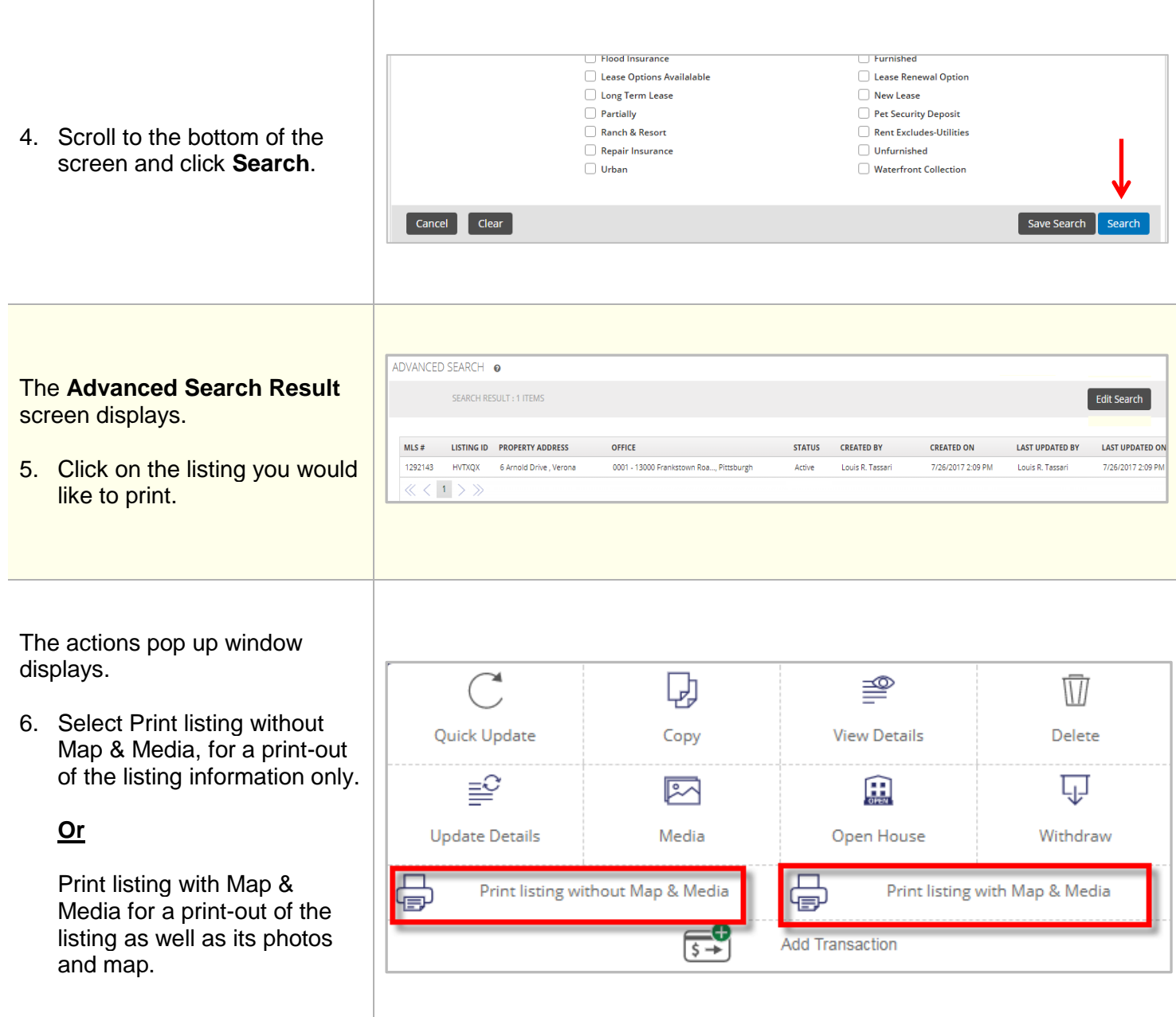

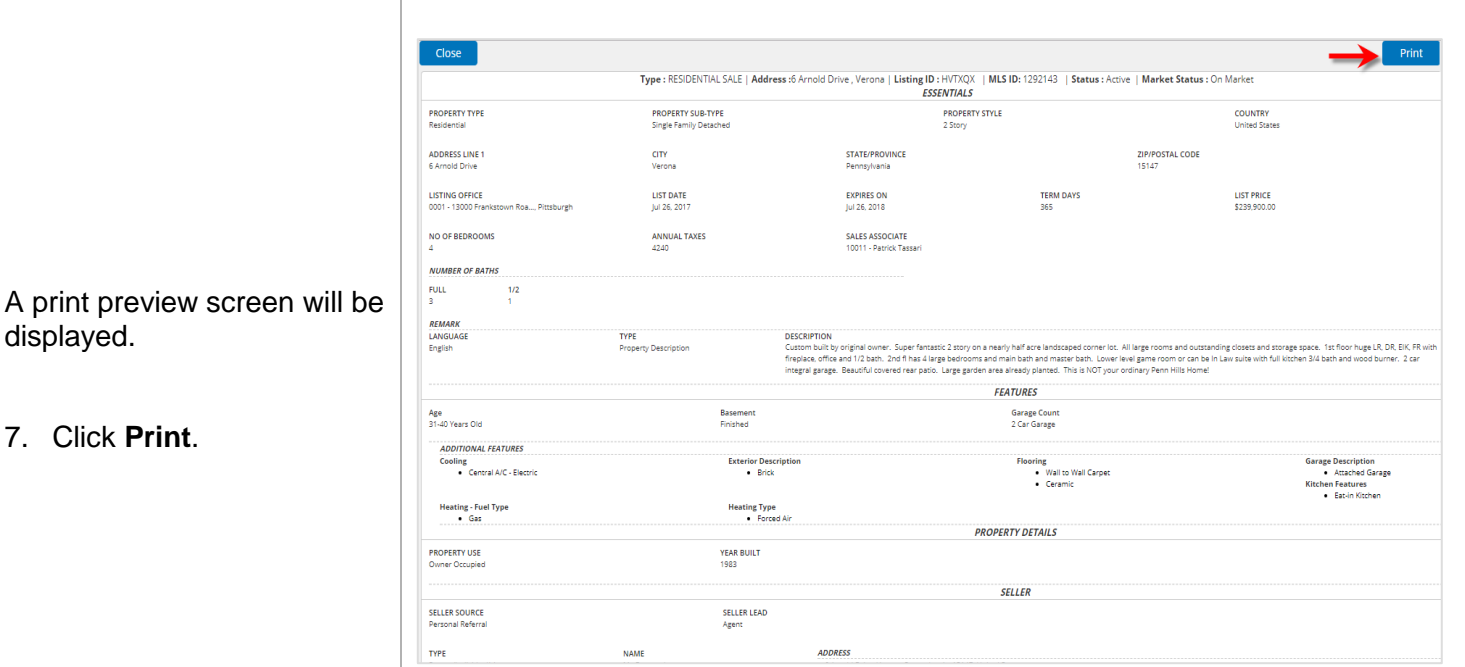

## Note: Print listing without Map & Media was selected in this example.

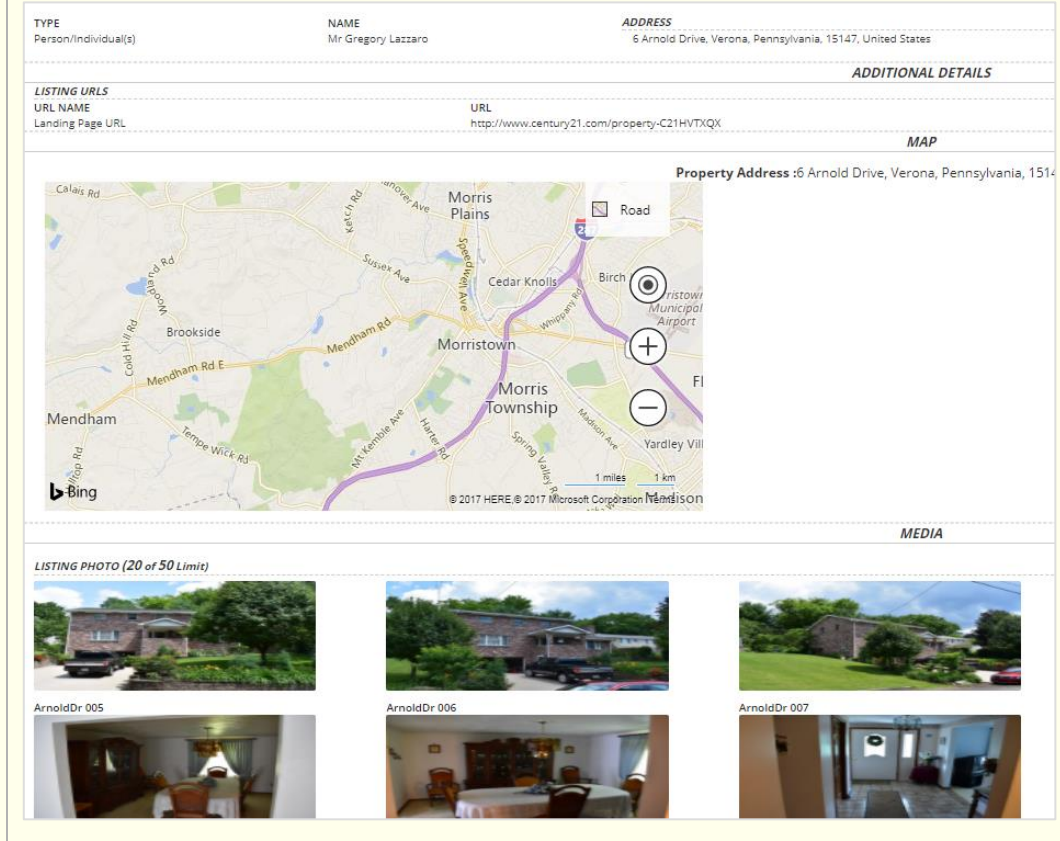

Note: Print listing with Map & Media was selected in this example.

When **Print listing with Map & Media** is selected, the map and photos will be shown below the listing information in the print preview screen.

7. Click **Print**.

**NOTE:** When printing, make sure to complete the entire printing operation at once, to prevent any functional dash site issue.

Also, once printed, close the print browser window.

## **Print a Listing from the Browse Grid:** Recently Updated Listings  $\overline{\phantom{a}}$  Set as Default Filter Export to Excel Export to PDF  $MLS \#$ **LISTING ID PROPERTY ADDRESS** OFFICE **STATUS** WJRZX5<br>H2BZZQ -------<br>0001 - 1 Sylvan Way Ops Cen..., Schenectady  $\overline{22}$ 50 Corey Rd , Flanders **Available** 175 Park Av , Madison **Available 1.** From the Listings Browse 123456 ZLC7FL 50 Corey Rd , Flanders 0001 - 1 Sylvan Way Ops Cen..., Schenectady Available S2VGY2 test today , Adams 0001 - 1 Sylvan Way Ops Cen..., Schenectady Active Grid, locate and click on the 123344 HKJNKS 175, Park Ave , Madiso 0001 - 1 Sylvan Way Ops Cen..., Schenectady Active VC4MBY test today . Adams 0001 - 1 Sylvan Way Ops Cen..., Schenectady .<br>Withdray listing you would like to print. .,, QHH6LF aa , aa 0001 - 1 Sylvan Way Ops Cen..., Schenectady Expired .<br>1990 - 1 Sylvan Way Ops Cen..., Schenectady<br>1990 - 1 Sylvan Way Ops Cen..., Schenectady PTD89F 23 Palmer Avevb , Te Expired ass<sup>1</sup> WT67L9 1212.88 Expired 555555 QBHSZV  $\gcd(\texttt{gdr}_1, \texttt{xfgvdeg})$ 0001 - 1 Sylvan Way Ops Cen..., Schenectady Expired  $\ll$   $\langle$  1 2 3 4 5  $\rangle$   $\gg$ 1 - 10 of 50 iten  $\widetilde{\phantom{a}}$ ≝ Dj Ŵ 2. Select Print listing without Quick Update Copy **View Details** Delete Map & Media, for a print-out ≌ ⊎ ⊠ of the listing information only. **Update Details** Media Withdraw **Or** Print listing with Map & Media  $\bigoplus$  $\Box$ Print listing without Map & Media Print listing with Map & Media for a print-out of the listing as 4a} well as its photos and map.  $\overline{[s+]}$ **Add Transaction** Created : Aug 23, 2017 by Suhasini Kuber Last Update: Nov 8, 2017 by Suhasini Kuber **Close**  $rac{1}{\sqrt{2}}$ ↘ ing ID : HVTXQX | MLS ID: 1292143 | Sta<br>ESSENTIALS Type : RESIDENTIAL SALE | Address :6 Arnold Drive , Verona | List PROPERTY SUB-TYPE<br>Single Family Detacher **PROPERTY TYPE PROPERTY STYLE**<br>2 Story **COUNTRY**<br>United States ADDRESS LINE 1<br>6 Arnold Drive CITY<br>Verona STATE/PROVINCE<br>Pennsylvania ZIP/POSTAL CODE<br>15147 LIST DATE **EXPIRES ON**<br>Jul 26, 2018 LISTING OFFICE TERM DAYS LIST PRICE<br>\$239,900.00 NO OF BEDROOMS ANNUAL TAXES SALES ASSOCIATE  $\frac{1}{2}$  $1/2$ A print preview screen will be displayed *REMARK*<br>LANGUAG<br>English **TYPE**<br>Property Description e vevrou<br>Large ga FEATURES **3.** Click **Print.**Age<br>31-40 Years Old Basement<br>Finished :<br>Garage Cour<br>2 Car Garage ADDITIONAL FEATURES<br>Cooling<br>• Central A/C - Electric Exterior Descrip<br>Brick oring<br>• Wall to Wall Carpet<br>• Ceramic Heating - Fuel Type<br>Gas Heating Type<br>Forced Ai **PROPERTY DETAILS PROPERTY USE**<br>Owner Occupied YEAR BUILT<br>1983 SELLER SELLER SOURCE<br>Personal Referral SELLER LEAD<br>Agent **TYPE**

## Printing a Listing

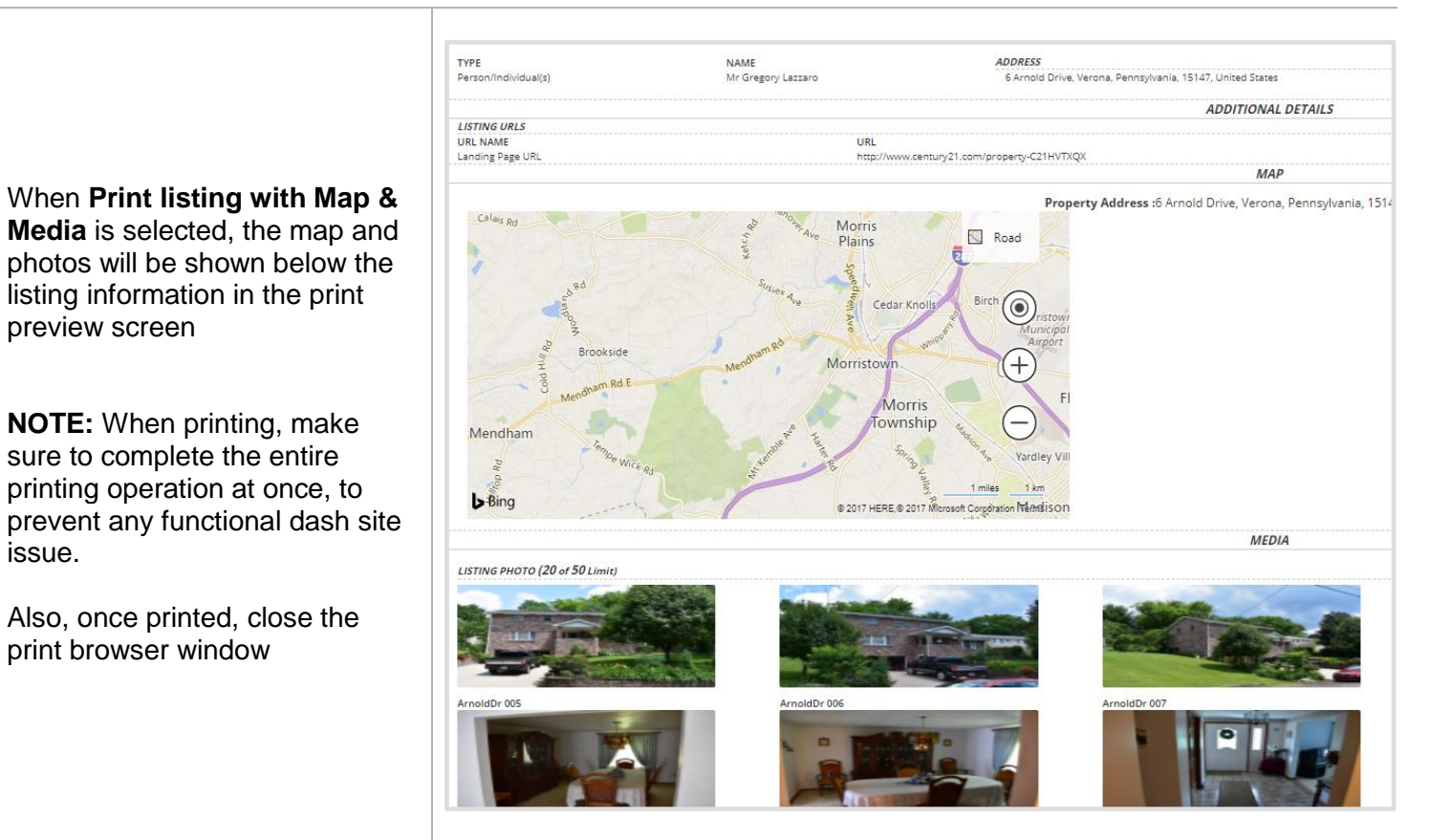

Note: Print listing with Map & Media was selected in this example.